La nouvelle génération de contrôleurs communicants

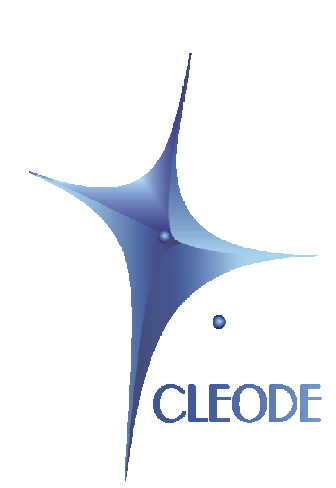

# Commande ZigBee™ de radiateurs électrique par fil pilote™ ZPILOT

## Manuel utilisateur

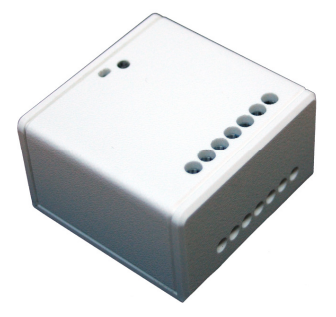

Révision : 1.0 Document : MU\_ZPILOT\_20120903\_001\_01\_00

> S.A. au capital de 167 200 € R.C.S. Saint Brieuc TGI 450 570 767 Siège social : 8 rue Bourseul 22300 Lannion France Tél. : +33 (0) 2 96 48 68 18 – Fax : +33 (0) 2 96 48 19 11

## **GARANTIE**

Le matériel fourni à l'acquéreur et/ou au destinataire est garanti par la société CLEODE contre tout défaut de fonctionnement provenant d'un risque de conception et/ou de fabrication, pendant une période de douze (12) mois après la livraison, à charge pour l'acquéreur et/ou le destinataire de prouver lesdits défauts ou vices. Cette garantie est appliquée conformément aux articles 1641 à 1648 du Code Civil et en respect de la garantie légale. La garantie couvre le remplacement gratuit des appareils et des pièces affectés d'un vice de conception ou d'un défaut de fabrication à l'exception des vices apparents du matériel couverts par l'acquéreur et/ou le destinataire.

Pour pouvoir invoquer le bénéfice de la garantie, l'acheteur doit aviser la société CLEODE par écrit et sans retard, des vices qu'il impute au matériel. Il doit donner à la société CLEODE toute facilité pour procéder à la constatation de ces vices et pour y porter remède. Les garanties de la société CLEODE sont strictement limitées au matériel fourni et ne doivent avoir pour effet que le remplacement ou la réparation à ses frais, dans ses ateliers, de toutes les pièces mises hors service par suite de défauts ou vices, la société CLEODE se réservant de modifier les dispositifs en vue de satisfaire à ces garanties.

La garantie ne s'applique pas aux remplacements ni aux réparations qui résulteraient de l'usure normale des appareils et machines, matériels et produits, de détériorations ou accidents provenant de négligence, défaut de surveillance ou d'entretien, ou d'utilisation défectueuse des appareils, machines, matériels et/ou produits.

Le service de maintenance est fourni par la société CLEODE avec tout le soin raisonnablement possible en l'état de la technique.

Les échanges de pièces ou réparations faites au titre de la garantie ne peuvent pas avoir pour effet d'en prolonger la durée. En aucun cas, l'immobilisation d'un appareil ne pourra donner droit à une indemnité pour quelque cause que ce soit. Le vendeur est dégagé de toute obligation relative à la garantie si des modifications sont apportées à la fourniture sans son consentement exprès, ou si des pièces étrangères à sa fabrication ont été substituées à son insu à des pièces d'origine. En cas de dommage imprévisible causé par le matériel vendu par le vendeur, il est expressément convenu que le vendeur ne pourra être tenu au maximum qu'au remboursement du prix perçu pour l'achat du matériel dans le cas où il serait détruit. En aucun cas le vendeur ne pourra être tenu pour responsable du préjudice indirect ou éventuel. Le vendeur se dégage de toute responsabilité et l'acheteur renonce à tout recours contre lui si un accident ou des dommages directs ou indirects sont causés à l'acheteur, suite à un défaut, à un mauvais usage, à un mauvais entretien ou à une usure normale du matériel vendu.

## **SOMMAIRE**

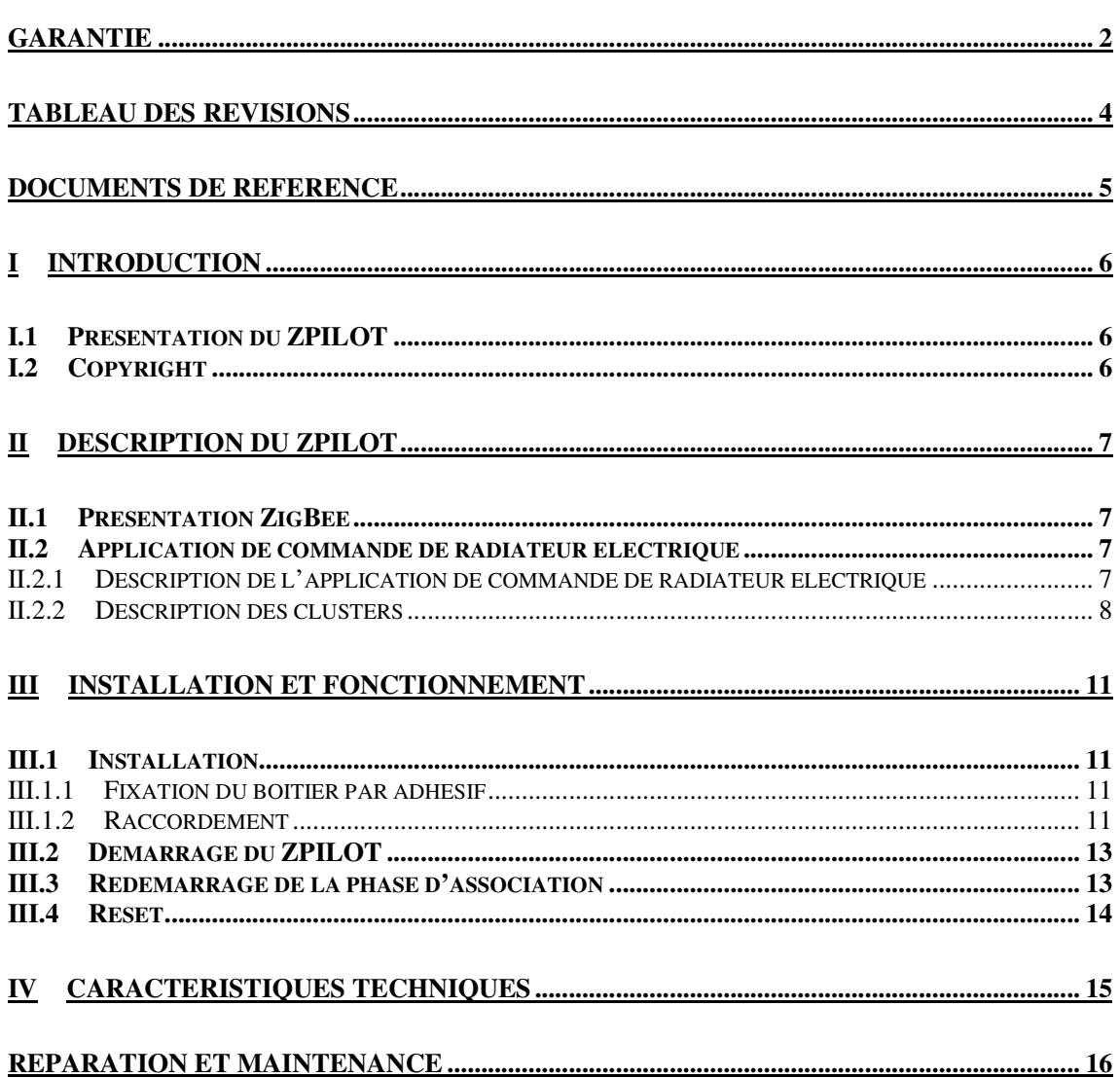

## **TABLEAU DES REVISIONS**

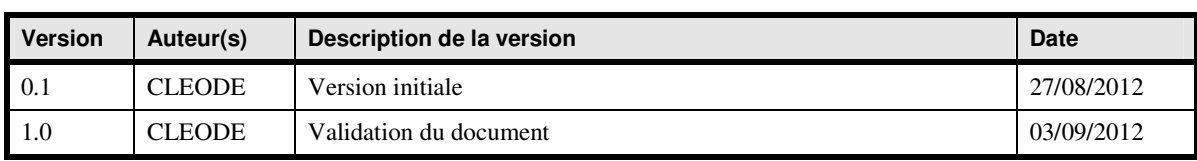

## **DOCUMENTS DE REFERENCE**

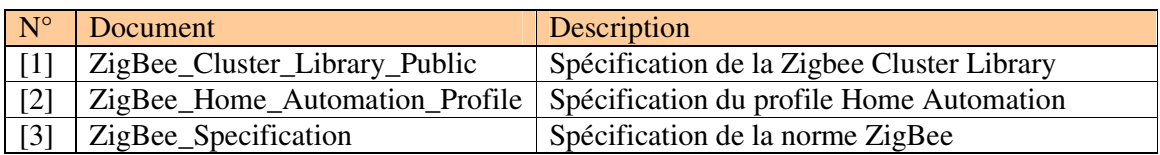

## **I INTRODUCTION**

#### **I.1 Présentation du ZPILOT**

Le système de commande de radiateur électrique par fil pilote ZPILOT permet de commander des radiateurs électrique en émettant des commandent sur le fil pilote des radiateurs.

Le ZPILOT intègre également la fonction de routeur ZigBee™.

Le ZPILOT se présente sous la forme suivante :

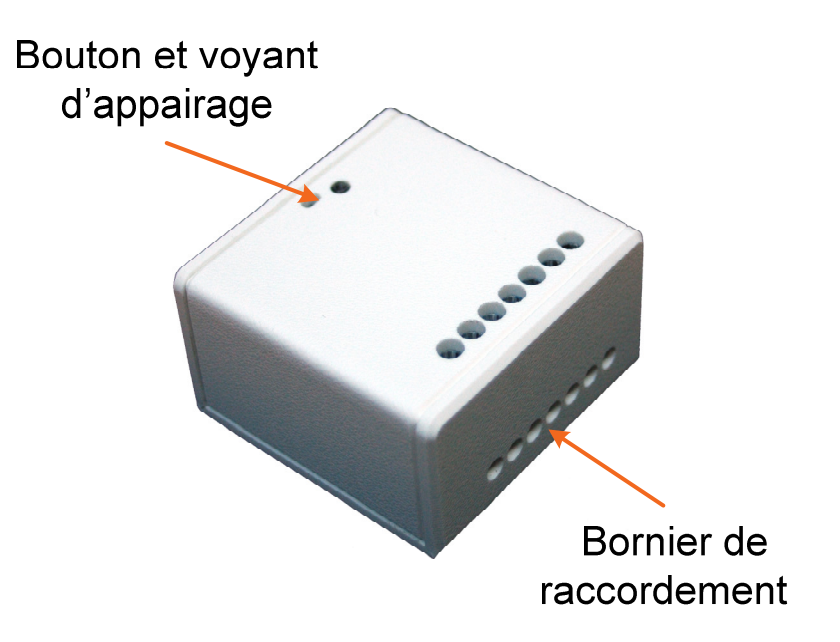

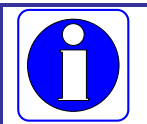

Le module ZPILOT fonctionne en association avec un coordinateur Zigbee™ compatible stack pro 2007.

CLEODE commercialise aussi des coordinateurs Zigbee™.

Contact : support@cleode.com ou Web : www.cleode.fr pour de plus amples informations

#### **I.2 Copyright**

La marque CLEODE et le logo CLEODE sont la propriété de CLEODE SA, France. Ce document fait aussi référence à des marques et noms de produits qui sont des marques déposées de leurs propriétaires respectifs.

Copyright © 2009 CLEODE SA. Tous droits réservés.

## **II** DESCRIPTION DU **ZPILOT**

#### **II.1 Présentation ZigBee**

Le système de commande de radiateur électrique ZigBee™ contient une application de type *Heating unit* définie dans la norme Home Automation (Cf. document [2]).

Cet objet ZigBee™ est conforme à la norme ZigBee™ PRO 2007 et au profil Home Automation. Pour plus de détail sur les données échangées, veuillez vous référer aux documents [1], [2] et [3].

#### **II.2 Application de commande de radiateur électrique**

Le système de commande de radiateur électrique permet d'émettre les 6 ordres suivant aux radiateurs :

- confort
- $\text{-} \quad \text{confort} 1 \,^{\circ}\text{C}$
- confort  $2^{\circ}C$
- éco ou réduit
- hors gel
- délestage ou arrêt

#### **II.2.1 Description de l'application de commande de radiateur électrique**

- Device ID : On/Off Output
- $\blacksquare$  Endpoint : 1
- Clusters :

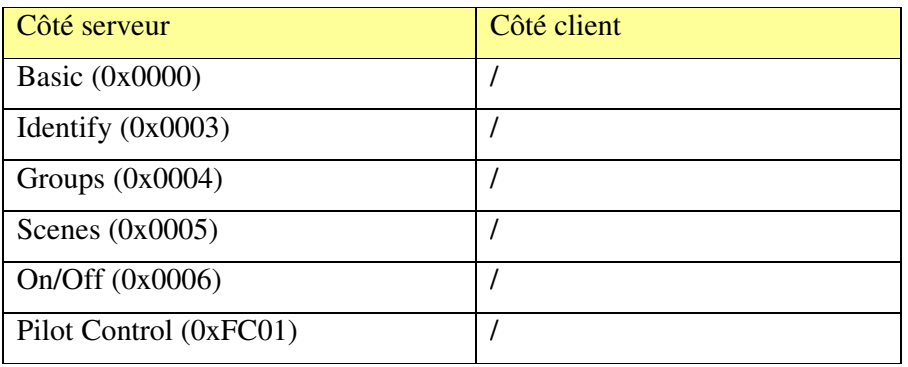

#### **II.2.2 Description des clusters**

Voici une description succincte des clusters et des attributs implémentés dans le ZPILOT. Pour plus de précision sur le fonctionnement de ceux-ci, veuillez-vous référer au document [1].

• Cluster Basic :

Ce cluster héberge les informations de versions, nom du fabricant, modèle de l'objet, etc.

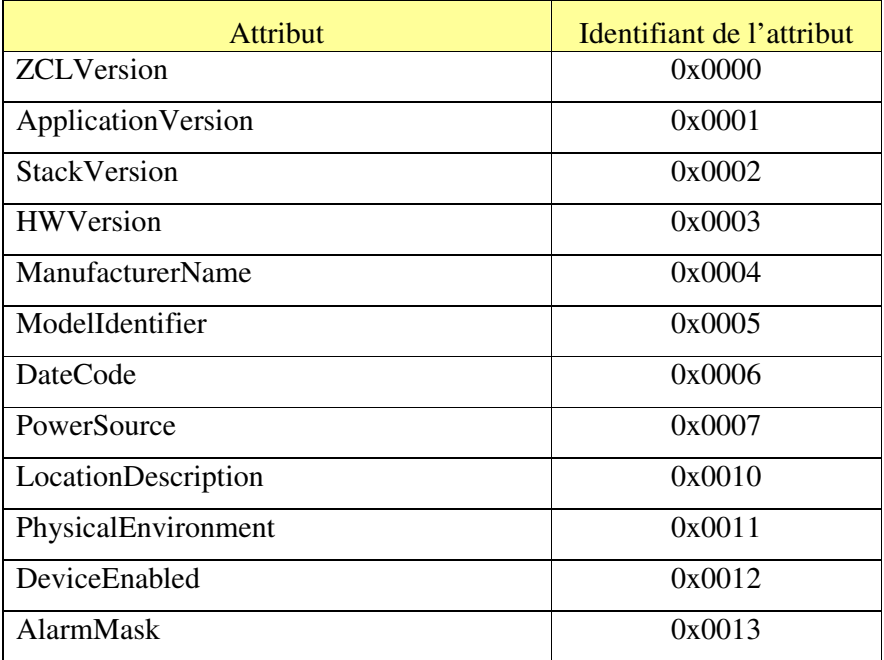

• Cluster Identify :

Ce cluster permet d'identifier physiquement l'objet dans le réseau. Sur écriture de la valeur de l'attribut IdentifyTime le voyant de l'objet va clignoter pendant le temps spécifié par cette valeur.

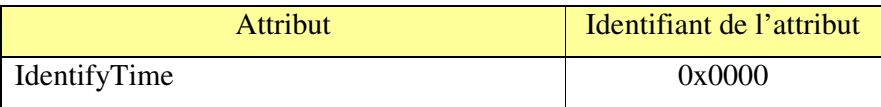

#### • Cluster Groups:

Ce cluster permet de mémoriser le nom des groupes auxquels le ZPILOT appartient.

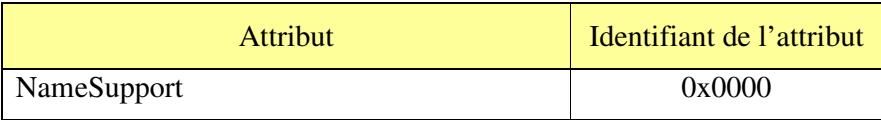

Cluster Scenes:

Ce cluster permet de gérer les scènes dont fait partie le ZPILOT.

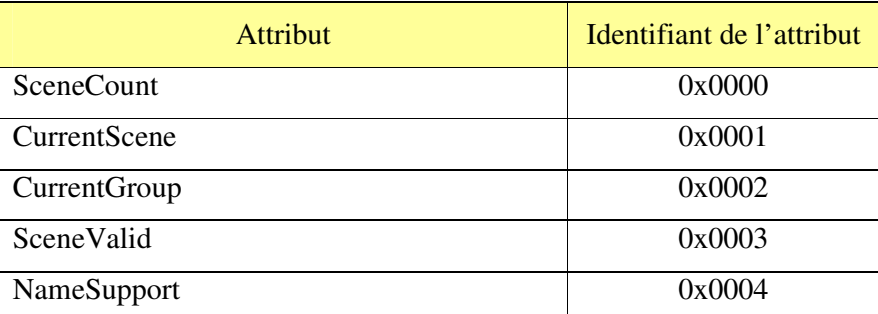

#### • Cluster On/Off :

Ce cluster permet la gestion de la commutation

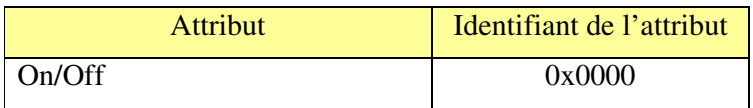

Lorsque cet attributr vaut ON, le dernier mode utilisé est émis sur le fil pilote. La valeur OFF émet le mode arrêt sur le fil pilote.

■ Pilot Control :

Ce cluster permet de connaître les caractéristiques du ZPILOT.

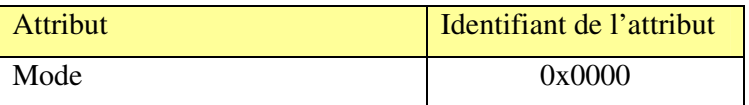

L'attribut *Mode* permet de connaître l'ordre émis sur le fil pilote.

Ce cluster est un cluster propriétaire à la société CLEODE. Afin de modifier cette valeur, l'écriture devra être faite en utilisant le manufacturer code CLEODE = 0x10B9.

L'attribut Mode peut prendre les valeurs suivantes :

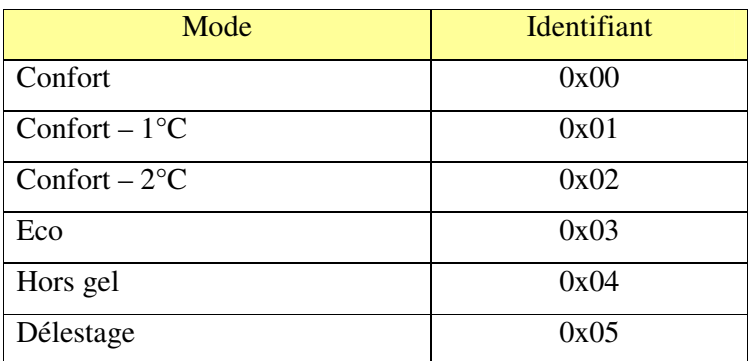

Il est possible de modifier la valeur mode en effectuant une écriture ou en envoyant la commande SET\_MODE correspondant à la valeur 0x00 suivie du mode dans lequel vous souhaitez placer votre radiateur.

Afin que le mode soit pris en compte par le ZPILOT la valeur du cluster ON/OFF doit être mise sur ON.

### **III INSTALLATION ET FONCTIONNEMENT**

#### **III.1 Installation**

#### **III.1.1 Fixation du boitier par adhésif**

Pour fixer le ZPILOT à l'aide d'un adhésif, suivre la procédure suivante :

- 1. Coller un adhésif double face sur le dos du boitier
- 2. Oter toute poussière du mur par aspiration ou nettoyage à l'eau
- 3. Une fois la surface sèche, ôter la protection de l'adhésif et fixer le boitier à la position voulue

#### **III.1.2 Raccordement**

Pour raccorder le ZPILOT suivre la procédure ci dessous.

Raccorder l'alimentation du ZPILOT comme indiqué ci-dessous.

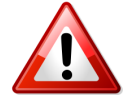

Attention : Couper le courant avant toute intervention et ce jusqu'à la fin des manipulations.

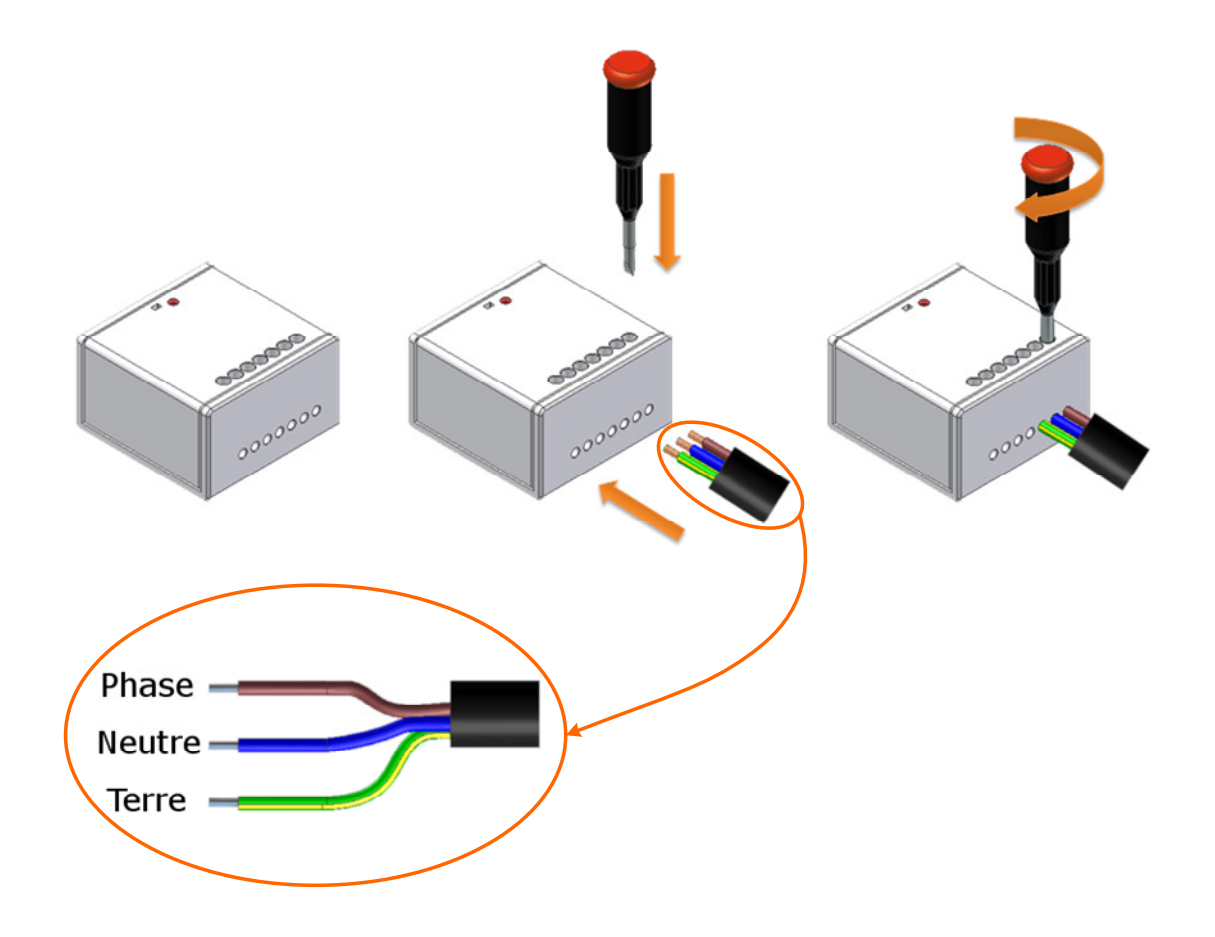

Brancher le radiateur sur le ZPILOT.

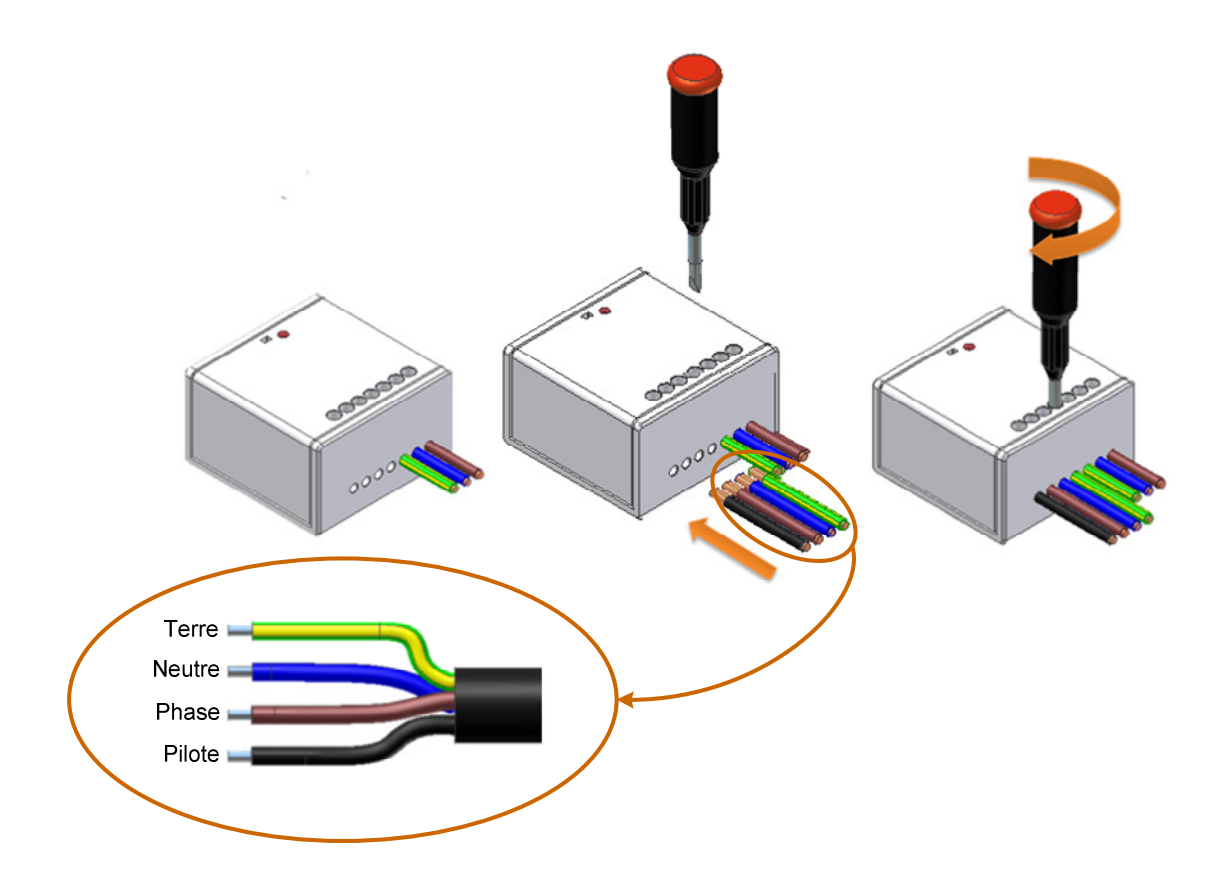

#### **III.2 Démarrage du ZPILOT**

A la mise sous tension de l'objet, il essaye de s'associer pendant quelque secondes et clignote deux fois.

Si un coordinateur est présent et qu'il autorise le ZPILOT à s'associer, le voyant du ZPILOT s'allume pendant 2 secondes puis s'éteint.

Dans les cas où l'association n'est pas possible, l'objet va se mettre en sommeil et tenter automatiquement de s'associer au bout de 15 minutes. Ce temps sera multiplié par deux à chaque nouvel échec de l'association.

#### **III.3 Redémarrage de la phase d'association**

Si le ZPILOT n'est pas associé, l'utilisateur peut à tout moment lui demander de rejoindre un réseau.

Pour cela, l'utilisateur doit appuyer pendant 3 secondes sur le bouton.

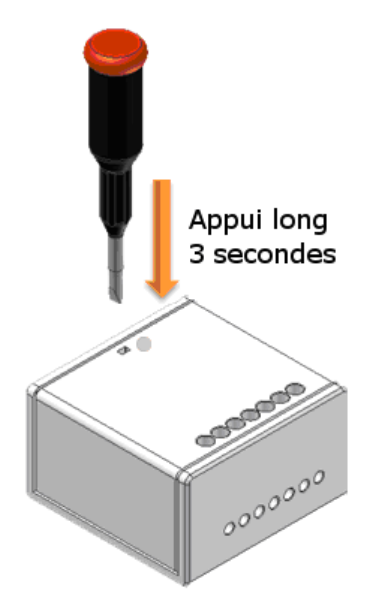

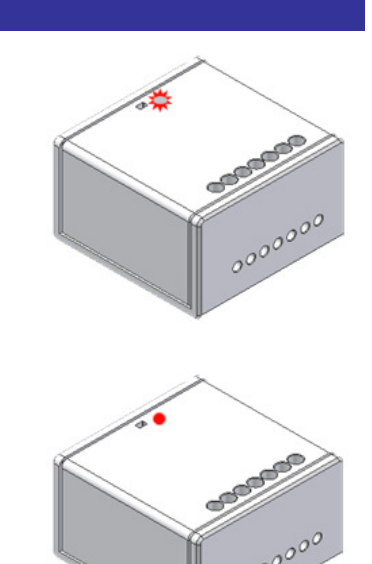

Si le ZPILOT n'était pas associé il se met à clignoter rapidement pendant 20 secondes. Le ZPILOT cherche un coordinateur pendant ce clignotement.

Si l'association est réussie, le voyant du ZPILOT s'allume pendant 2 secondes puis s'éteint.

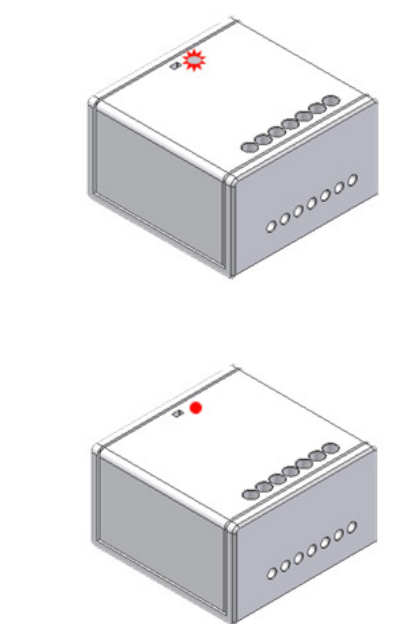

Si le voyant du ZPILOT ne clignote pas après avoir effectué un appui long de 3 secondes, ceci signifie qu'il est déjà associé dans un réseau.

#### **III.4 Reset**

Si besoin, l'utilisateur peut effectuer un reset du ZPILOT.

Pour cela, il doit appuyer sur le bouton pendant 5 secondes.

Lorsque le ZPILOT reset, la LED clignote deux fois puis s'éteint.

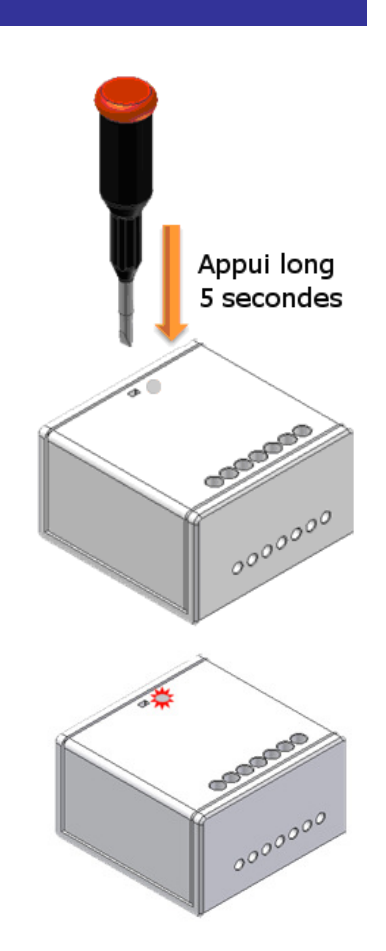

## **IV CARACTERISTIQUES TECHNIQUES**

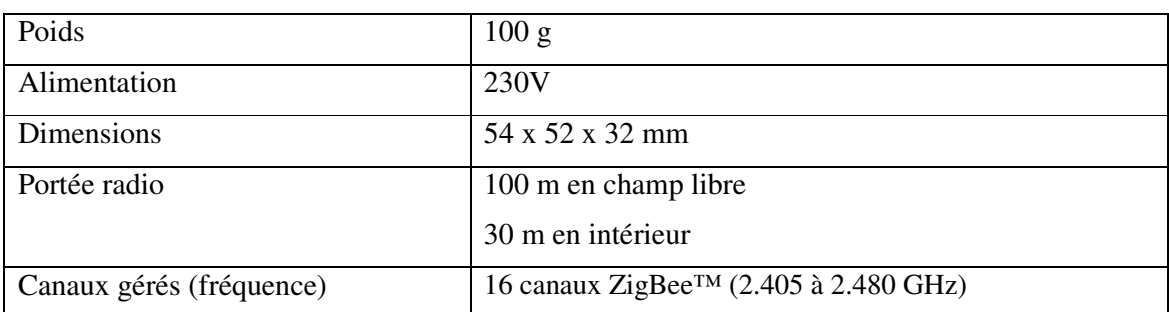

## **REPARATION ET MAINTENANCE**

Les éléments matériels défectueux seront retournés dans les locaux de la société CLEODE accompagnés de :

- une copie du bon de livraison
- une description du disfonctionnement observé et du contexte de son apparition

Le délai de maintenance moyen est de quatre (4) semaines à compter du retour en nos locaux. La réparation est assurée par les fabricants des éléments matériels pour ne pas annuler la garantie de l'élément.

Toute demande de support doit être adressée à l'adresse postale suivante ou par courrier électronique à support@cleode.com:

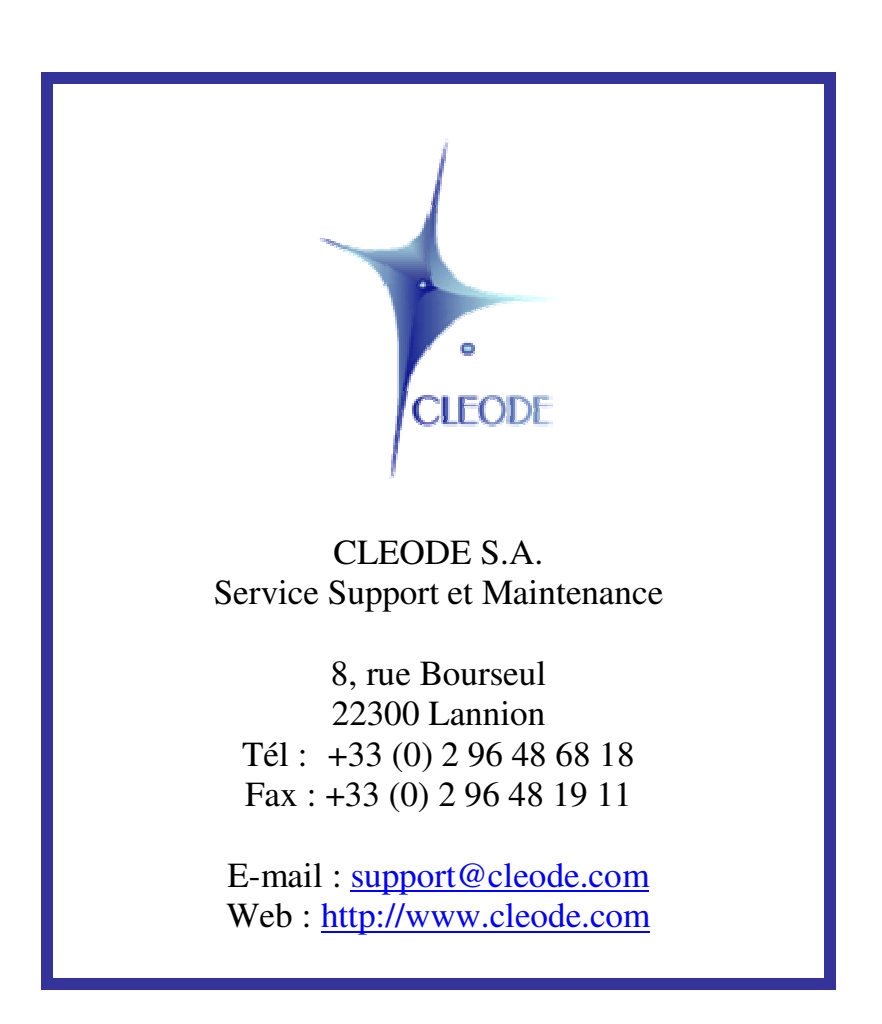

**Fin du Manuel Utilisateur**